# Registration Form IOC134 2018-10 Schroecken Oct 01–06, 2017

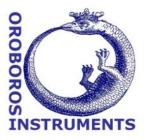

## Introduction to High-Resolution FluoRespirometry (HRFR)

## **Registration fee (incl. 20% VAT)**

| O Standard Registration                                                                                                    | : EUR 1290/person                                       | () Stude                         | ent Registration: EUR                       | 960/person                                    |
|----------------------------------------------------------------------------------------------------|---------------------------------------------------------|----------------------------------|---------------------------------------------|-----------------------------------------------|
| O Registration included                                                                                                    | with O2k purchase: wa                                   | aived                            |                                             |                                               |
| <b>Students up to PhD or ML</b><br>Early registration deadline:<br>Limited number of participa                                      | Aug 31; Late registration                               | after Aug 3                      | 1: +70 Euro                                 | l we are fully booked.                        |
| Supervisor:                                                                                                    |                                                         |                                  | Serial No. of O2k:                          |                                               |
| Accommodation, per per<br>Accommodation includes dou<br>Schroecken/Hotel Koerbersee.                                                | <b>son, full board (5 nig</b><br>ble or single room, fu | <b>ghts, incl.</b><br>Ill board, | <b>10% VAT)</b><br>coffee breaks, and tra   | ansfer from Bregenz to                        |
| O Double Room Enzian <sup>o</sup> : EUR 651 O Single Room Enzian <sup>o</sup> : EUR 712                                             |                                                         |                                  |                                             |                                               |
| O Double Room Schnees                                                                                                    | ○ Single Room Schneestern*: EUR 912                     |                                  |                                             |                                               |
| *Enzian ( <u>http://www.koerb</u><br>showers are located on ever<br>*Schneestern ( <u>http://ww</u><br>separate bathroom, satellite | ry floor. Access to spa are<br>w.koerbersee.at/index.ph | a at EUR 15<br>np/hotel/zin      | per visit.<br><u>nmer-schneestern</u> ): Ro | hbasins; bathrooms and<br>oms with shower and |
| VAT-No:                                                                                                    |                                                         |                                  |                                             | Title:                                        |
| Family name:                                                                                                    |                                                         |                                  |                                             | $\Box$ Address unchanged $\bigcirc$ Female    |
| First name:                                                                                                    |                                                         |                                  |                                             | O Pemale<br>O Male                            |
| Institutional address:                                                                                                    |                                                         |                                  |                                             |                                               |
| Email:                                                                                                    |                                                         |                                  |                                             |                                               |
| Mobile phone No.(in case of delays):                                                                                                |                                                         |                                  |                                             |                                               |
| Special dietary requirem                                                                                                    | ents:                                                   |                                  |                                             |                                               |
| Abstract: O sent                                                                                                    | O to be submitted                                       | (until Sep                       | 07) 🔿 no pr                                 | esentation                                    |
| Submit your abstract: » <u>ww</u><br>In the spirit of Gentle Science<br>website.                                                    |                                                         |                                  |                                             | available on the Bioblast                     |
| I agree to publish my                                                                                                    | abstract online.                                        |                                  |                                             |                                               |
| Do you bring a laptop?                                                                                                    | () yes                                                  | 🔾 no                             |                                             |                                               |
| Please also complete the                                                                                                    | e questionnaire on pa                                   | age 2.                           |                                             |                                               |

### **O2k-Workshop on High-Resolution FluoRespirometry**

| Questionnaire                                                    |                              |       |  |  |
|------------------------------------------------------------------|------------------------------|-------|--|--|
| Do you have experimental experience with:                        |                              |       |  |  |
| Oroboros O2k                                                     | () yes                       | () no |  |  |
| Other oxygraphs                                                  | () yes                       | () no |  |  |
| Do you have experience in:                                       |                              |       |  |  |
| Mitochondrial physiology                                         | () yes                       | () no |  |  |
| Which model systems do you / will you use with the Oroboros O2k? |                              |       |  |  |
| Isolated mitochondria                                            | Cultured cells, intact cells |       |  |  |
| Permeabilized cells                                              | Permeabilized muscle fibres  |       |  |  |
| Other:                                                           |                              |       |  |  |
| Description of your research interests in FluoRespirometry:      |                              |       |  |  |

#### **Keywords:**

I need a certificate of attendance.

Bioblast alert and MiPNet discussion forum - please, put me on the mailing list.

- » <u>http://www.bioblast.at/index.php/Bioblast</u>
- » http://wiki.oroboros.at/index.php/O2k-Network discussion forum

For networking, your name, affiliation, Email may be added to the Bioblast Website (for example see: http://www.bioblast.at/index.php/Gnaiger\_E). Please advise:

 $\Box$  I agree to have pictures of me taken during the O2k-Workshop published on the O2k-Workshop website or other websites related to the O2k (social media).

I agree on publication of my

name, affiliation, Email, areas of interest.

Picture: Please send a picture of you. It will be added to your Bioblast profile and to the participants list on the IOC page, as this is an excellent tool for networking at the IOC.

I agree to publish my picture on the website.

#### **Further suggestions:**

Updates: » hhttp://wiki.oroboros.at/index.php/MiPNet23.08\_IOC134\_Schroecken\_AT

Cancellation policy: Cancellations are accepted before the early registration deadline. For cancellations after the early registration deadline, the registration fee cannot be refunded and accommodation costs will be charged according to the hotel cancellation policy.